# **STRUCTS** REFERENCES POINTERS (REVIEW)

Problem Solving with Computers-I

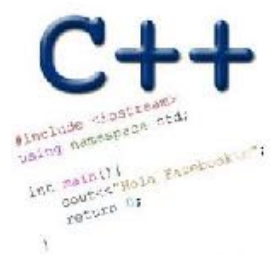

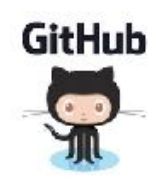

C++ structures (lab05)

A **struct** is a data structure composed of simpler data types.

```
struct Point {
     double x; //member variable of Point
     double y; //member variable of Point
};
```
Think of Point as a new data type

**Point p1; // Declare a variable of type Point Point p1 = { 10, 20}; //Declare and initialize**

### C++ structures (lab05)

```
• A struct is a data structure composed of simpler data types.
 struct Point {
      double x; //member variable of Point
```

```
 double y; //member variable of Point
```

```
};
```
• Access the member variables of p1 using the dot '.' operator

```
Point p1;
p1.x = 5;
p1.4 = 10;
```
• Access via a pointer using the -> operator

```
Point* q = &p1;
(*q).x = 5;(*q).\frac{1}{2} = 10;
```
#### Which of the following is/are incorrect statement(s) in C++?

**struct Box { struct Point {** Point ul; // upper left corn  **double x; double width; double y; double height; };}; A.ul.x = 10; B.Box b1 = {{500, 800}, 10, 20};** Bux b1;<br>b1 isan object<br>of Bax **C. Box b1, b2; b1.ul = {500, 800};**<br>D. A and C This with with Lef II **D.A and C E.None of the above are incorrect**

## Passing structs to functions

- ▪Write a function that prints the x and y coordinates of a Point
- ▪Write a function that takes a Point as parameter and initializes its x and y coordinates

See code written in clars

# References in C++

int main() { int  $d = 5$ ; int  $\&e = d$ ; }  $int2e=0;$  A reference in C++ is an alias for another variable

d [5] will change et and vice verse

e is a reference<br>"nick name" for d

# References in C++

int main() { int  $d = 5$ ; int  $\& e = d;$  **int f = 10; e = f;**

 $\bullet$ 

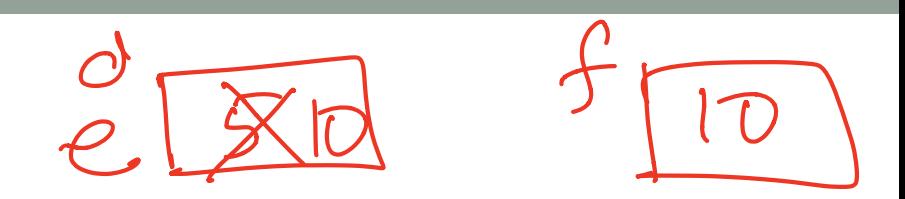

**8**

How does the diagram change with this code?

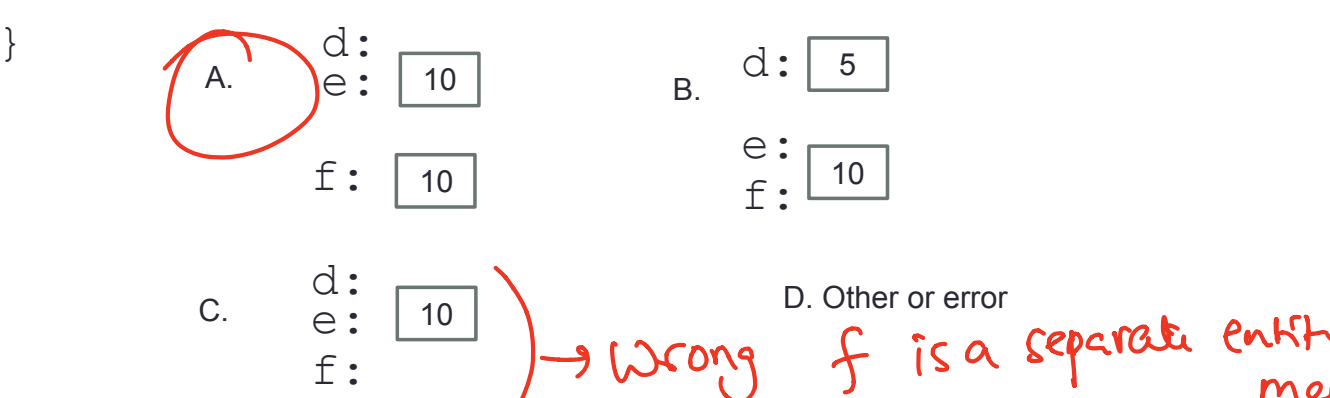

#### Pointers and references: Draw the diagram for this code

$$
\begin{aligned}\n\text{int } a &= 5; \\
\text{int } & b &= a; \\
\text{int* } pt1 &= 6a; \n\end{aligned}
$$

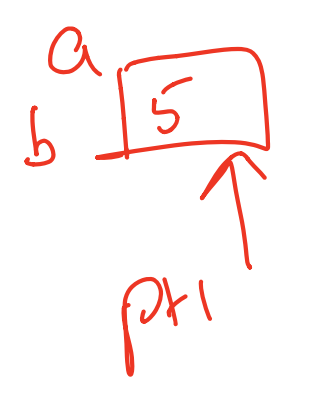

What are three ways to change the value of 'a' to 42?

**9**

Call by reference: Modify to correctly swap a and b void swapValue(int&x, int(y){<br>int tmp = x;<br>x = y;<br>y = tmp;<br> $y = \text{tmp};$ <br> $\begin{cases} 0.84y & \text{if } x \leq 0.84y \\ 0.84y & \text{if } x \leq 0.84y \end{cases}$ <br> $\begin{cases} 0.84y & \text{if } x \leq 0.84y \\ 0.84y & \text{if } x \leq 0.84y \end{cases}$ int tmp =  $x$ ;  $x = y;$  $y = \text{tmp}$ ; } int main() { int  $a=30$ ,  $b=40$ ; swapValue( a, b); cout<<a<<" "<<b<<endl;

}

### Passing structs to functions by reference

▪Write a function that takes a Point as parameter and initializes its x and y coordinates

# Next time

- Arrays of structs
- Dynamic memory allocation